### АВТОНОМНАЯ НЕКОММЕРЧЕСКАЯ ОРГАНИЗАЦИЯ ВЫСШЕГО ОБРАЗОВАНИЯ **«УНИВЕРСАЛЬНЫЙ УНИВЕРСИТЕТ»**

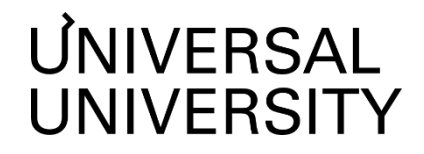

<u>ДОКУМЕНТ ПОДПИСАН ЭЛЕКТРОННОЙ ПОДПИСЬ</u>Ю **Черкес-ЗадеЕкатеринаВадимовна Ректор АНОВО«УниверсальныйУниверситет»**

Сертификат: a013c1fb7f3c1c60631e6fbaf465a190ea62cd6a

УТВЕРЖДАЮ

Ректор

АНО ВО «Универсальный Университет»

\_\_\_\_\_\_\_\_\_\_\_\_\_\_\_\_\_\_\_\_\_\_\_\_ Е.В.Черкес-заде

"  $\underline{01}$  "  $\underline{0}$   $\underline{0}$ 

# Факультет игровой разработки

# **РАБОЧАЯ ПРОГРАММА ДИСЦИПЛИНЫ**

Создание модульных ассетов

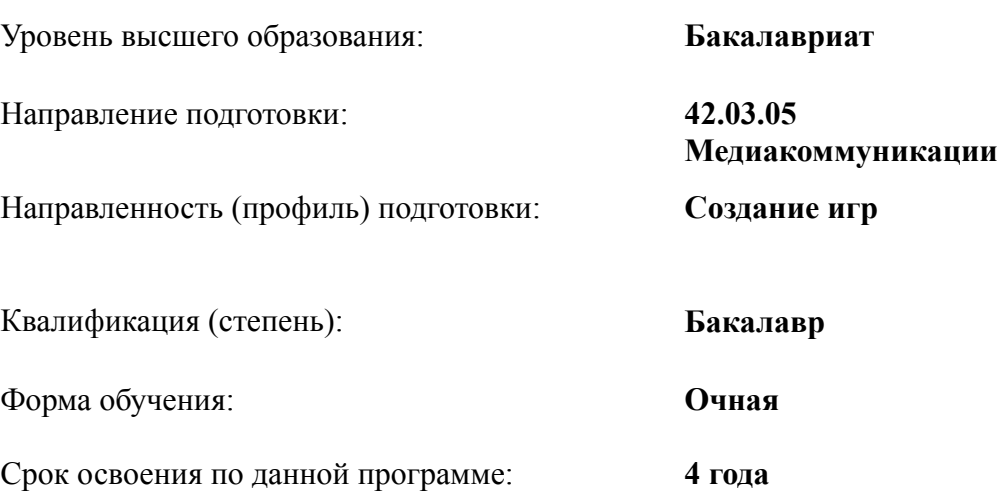

Рабочая программа дисциплины «Создание модульных ассетов» разработана в соответствии с требованиями ФГОС ВО по направлению подготовки 42.03.05 Медиакоммуникации, утвержденного приказом Министерства науки и высшего образования Российской Федерации от 08.06.2017 г. №527

Составители рабочей программы:

Дизайнер образовательных программ Департамента академического качества – Ю.Д. Бодренко

СОГЛАСОВАНО:

Декан программ высшего образования \_\_\_\_\_\_\_\_\_\_\_\_\_\_\_\_\_ М.Е.Левин

Руководитель Департамента академического качества и тамин. А.Н.Селиванов

# **1. Цели и задачи дисциплины**

## **1.1. Цель дисциплины**

Целью дисциплины является изучение концепций и приемов современной разработки видеоигр с использованием Unity 3D.

## **1.2. Задачи дисциплины**

- овладение паттернами проектирования, применяемыми в разработке игр; знакомство с основными модулями платформы Unity 3D;
- овладение навыками создания прототипов игр в Unity 3D;
- знакомство с процессом подготовки, оптимизации и использования различных ассетов

## **2. Место дисциплины в структуре образовательной программы**

Настоящая дисциплина включена в учебный план по направлению 42.03.05 Медиакоммуникации, профиль «Создание игр» и входит в Блок 1. Часть, формируемая участниками образовательных отношений (Дисциплины (модули) по выбору).

Дисциплина изучается на 3 курсе в 5 и 6 семестре.

## **3. Перечень планируемых результатов обучения, соотнесенных с планируемыми результатами освоения образовательной программы**

Процесс изучения дисциплины направлен на формирование у студентов следующих компетенций:

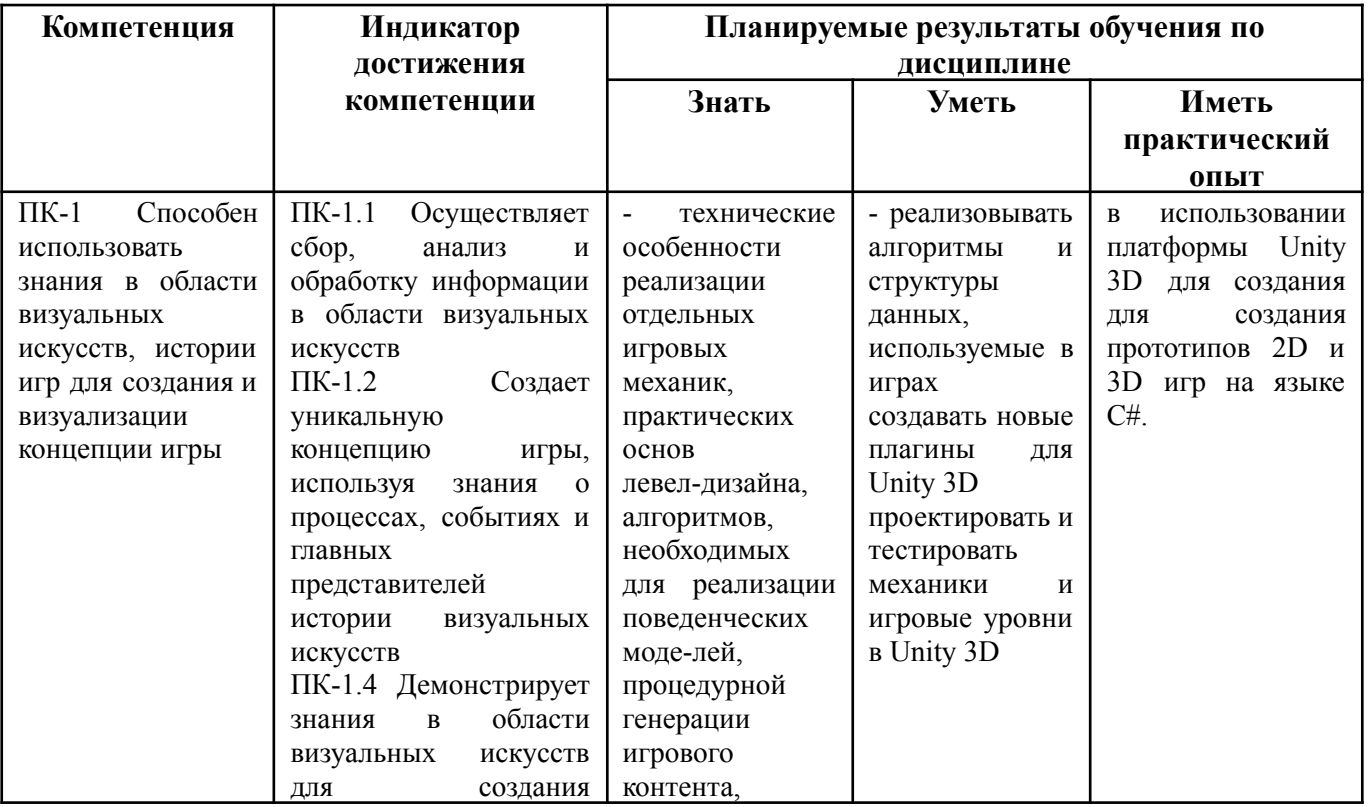

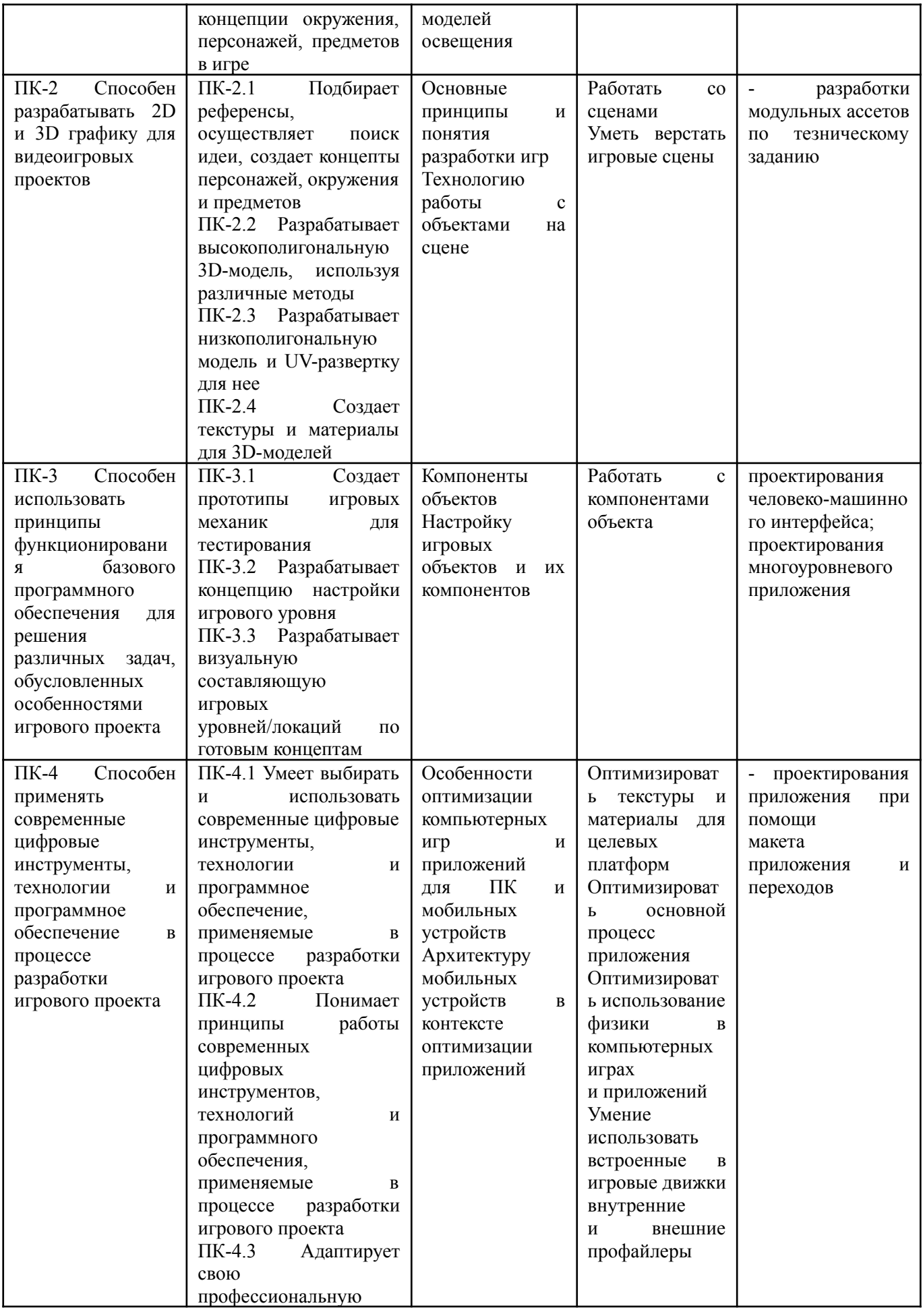

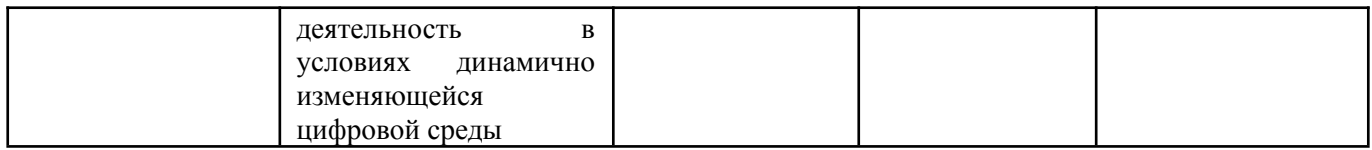

# **4. Объем дисциплины и виды учебной работы**

Общая трудоемкость дисциплины составляет 5 з.е.

 $5$  семестр – 2 з.е.

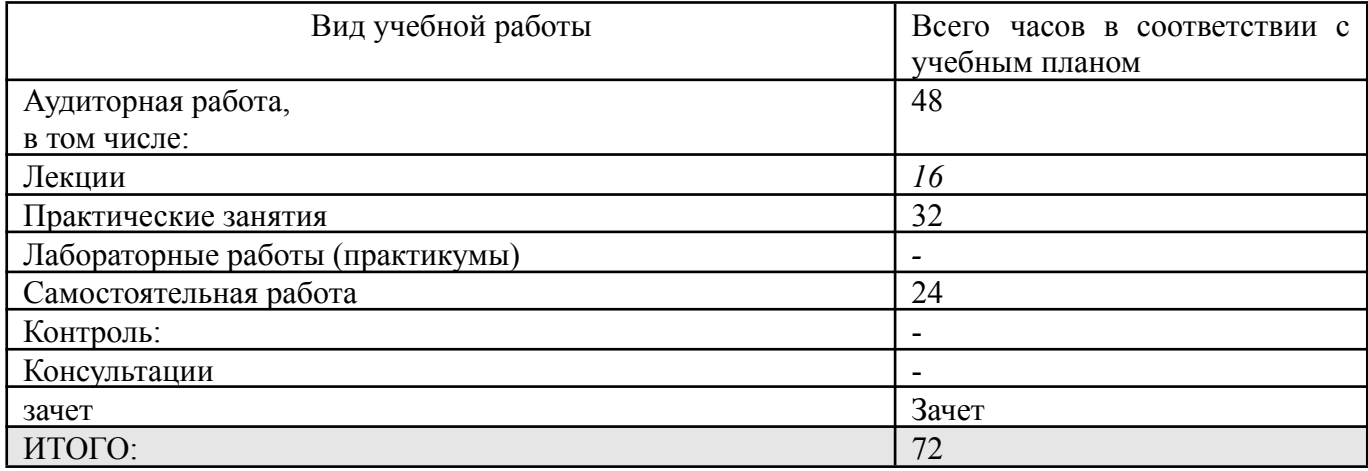

6 семестр – 4 з.е.

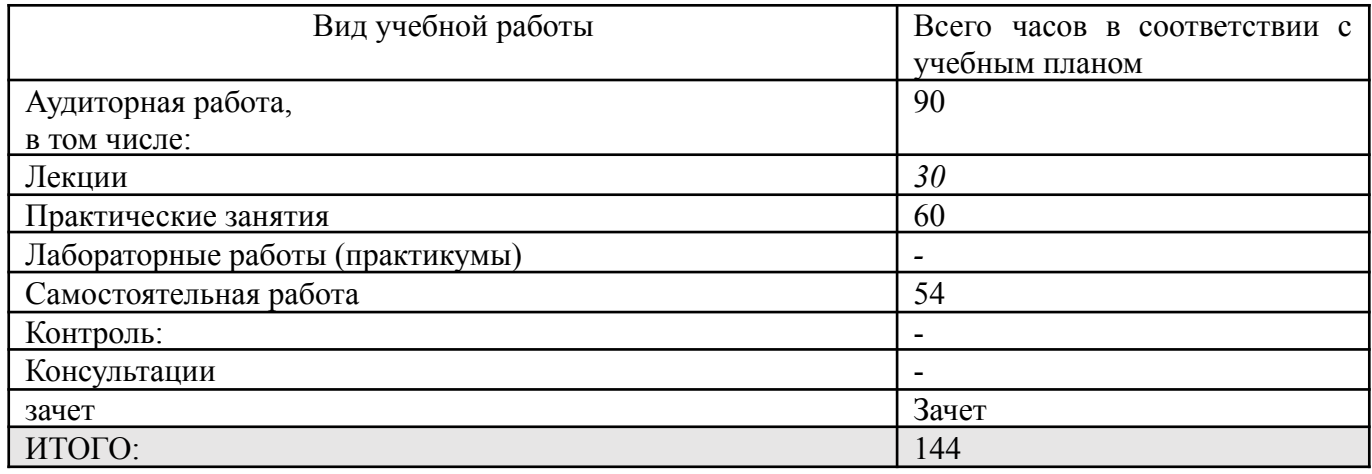

**5. Содержание дисциплины**

# **5.1. Разделы дисциплины и виды занятий**

5 семестр –  $2$  з.е.

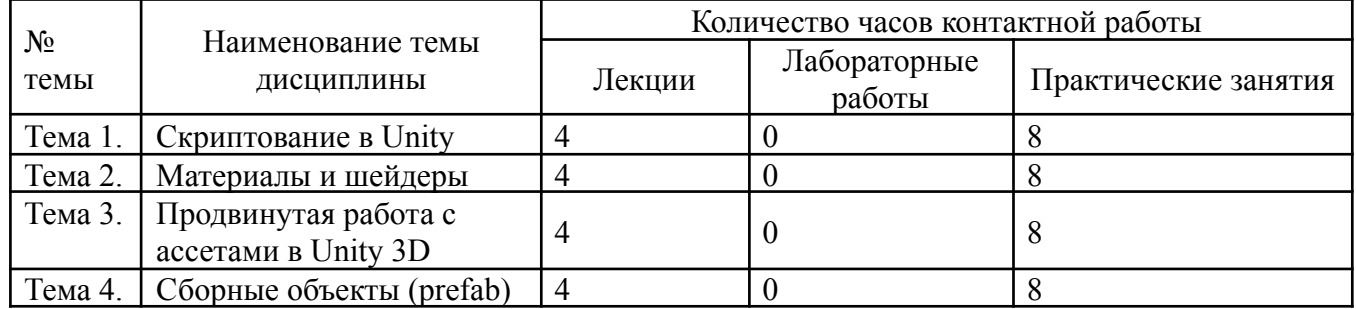

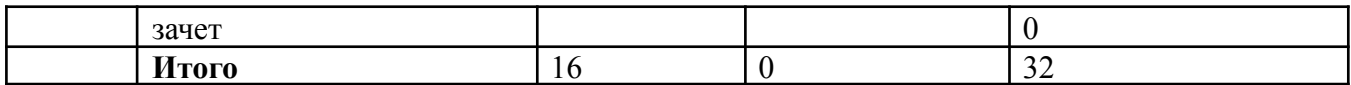

6 семестр – 4 з.е.

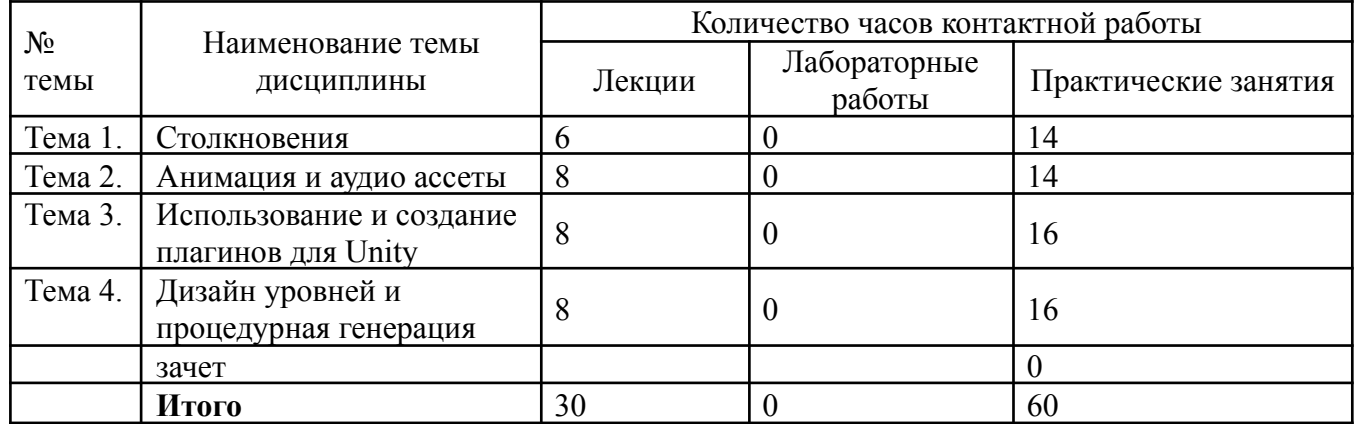

### **5.2. Тематический план изучения дисциплины**

5 семестр

Тема 1. Скриптование в Unity

Доступные языки. UnityScript, C#, Boo. Их возможности и принципиальные отличия. Инструменты скриптинга. Создание примитивных компонентов. Взаимодействие с другими компонентами. Способы ввода пользователем данных. Процедурная генерация игровых объектов. Скриптинг взаимосвязанных объектов. Скриптинг анимаций.

Тема 2. Материалы и шейдеры

Материалы. Шейдеры. Текстуры. Встроенный стандартный шейдер. Роль материалов и шейдеров при рендеринге изображения. Изменение свойств материалов со встроенными шейдерами. Типы шейдеров: вершинные шейдеры, пиксельные шейдеры. Написание собственного шейдера. Карта нормалей. Альбедо, Цвет и Прозрачность. Specular Mode. Metallic mode. Emission. Occlusion Map.

Тема 3. Продвинутая работа с ассетами в Unity 3D

2D проект в Unity. Перемещение объектов. Компонент Tilemap. Базовые модели движения в Unity. Обработка столкновений в 2D играх, компоненты коллайдеров для геометрических примитивов. Динамическая генерация коллайдеров. Модели освещения в 2D играх. Точечные и направленные источники света. Unity Test Framework (UTF). Подготовка тестов в UTF. Edit Mode и Play Mode тесты. Unity Assests Pipeline. Подготовка ассетов. Unity Materials. Шейдеры и текстуры. Компоненты материала. Встроенные типы материалов. Подготовка кастомного материала. Shader Graph. Lightweight Rendering Pipeline. High-Definition Render Pipeline.

Тема 4. Сборные объекты (prefab)

Префабы и как их использовать для создания и улучшения сцены. Основы изменения сборных объектов GameObject и параметров компонентов для изменения вывода сцены в игровом представлении.

### 6 семестр

### Тема 1. Столкновения

Обнаружение столкновений, триггеры, кинематика, слои, матрица столкновений.

Назначение и роль компонента NVIDIA PhysX. Коллайдер. Типы коллайдеров. Физика твердых тел (Rigidbody). Sleeping. Физические материалы. Триггеры. Сценарий действий при столкновении. Взаимодействие коллайдеров. Физика тканей. Физические материалы. Джоинты. Типы джоинтов. Контроллеры персонажей. Постоянная сила. Коллайдер ландшафта. Ragdoll.

Тема 2. Анимация и аудио ассеты

Импорт моделей и анимаций. Управление анимацией: Animation Controller, триггеры, встроенный графический интерфейс и API. Воспроизведение анимации/аудио, конечные автоматы анимации, вызовы функций анимации.

Тема 3. Использование и создание плагинов для Unity

Обработка пользовательского ввода. Проект в Unity 3D. Использование сторонних плагинов. Встроенные возможности физической модели Unity. Компоненты Box Collider, Capsule Collider, Mesh Collider, Character Collider. Методы измерения производительности. Разработка отдельных игровых компонентов и механик: пользовательский интерфейс, диалоговая система, инвентарь. Сборка и публикация проектов. Целевые платформы. Создание плагинов для Unity

Тема 4. Дизайн уровней и процедурная генерация

Процедурный подход к созданию игрового контента. Процедурные анимации. Дизайн уровней, процедурная генерация уровней. Способы оценки качестве процедурного контента. Автоматизации оценки качества. Модели поведения агентов в двумерном и трехмерном пространстве. Навигационные сетки в Unity. Компоненты Nav Mesh Agent и Nav Mesh Obstacle. Применение моделей принятия решений в Unity: поведенческие деревья, экспертные системы, групповая динамика.

# **5.3. Текущий контроль успеваемости по разделам дисциплины**

5 семестр

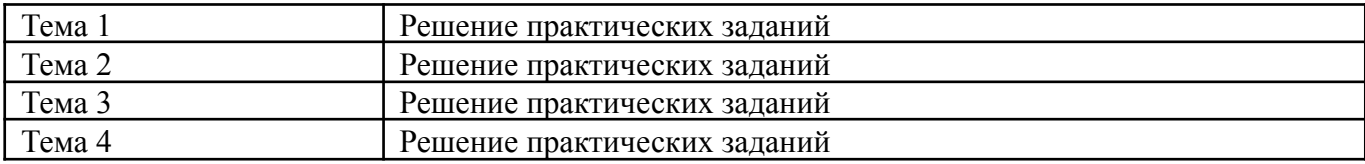

### 6 семестр

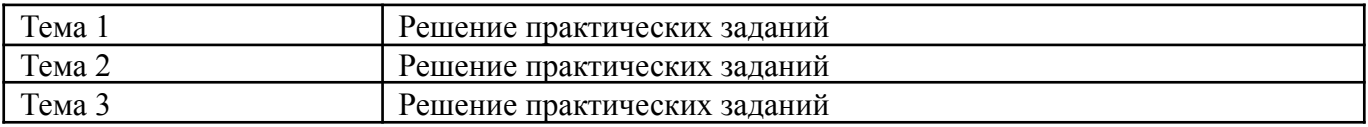

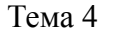

## **5.4. Самостоятельное изучение разделов дисциплины (изучение теоретического курса)**

Вопросы, выносимые на самостоятельное изучение 5 семестр:

Самостоятельное решение практических задач по теме «Скриптование в Unity» Самостоятельное решение практических задач по теме «Материалы и шейдеры» Самостоятельное решение практических задач по теме «Продвинутая работа с ассетами в Unity 3D»

Самостоятельное решение практических задач по теме «Сборные объекты (prefab)»

Вопросы, выносимые на самостоятельное изучение 6 семестр:

Самостоятельное решение практических задач по теме «Столкновения»

Самостоятельное решение практических задач по теме «Анимация и аудио ассеты» Самостоятельное решение практических задач по теме «Использование и создание плагинов для Unity»

Самостоятельное решение практических задач по теме «Дизайн уровней и процедурная генерация»

# **6. Учебно-методическое и информационное обеспечение дисциплины 6.1. Основная литература**

- 1. Корнилов, А. В. UNITY. Полное руководство. (+виртуальный DVD 10 Гб с Unity-проектами, примерами из книги и ассетами) / А. В. Корнилов. — 2-е изд. — Санкт-Петербург : Наука и Техника, 2021. — 496 с. — ISBN 978-5-94387-721-6. — Текст : электронный // Лань : электронно-библиотечная система. — URL: https://e.lanbook.com/book/191482 . — Режим доступа: для авториз. пользователей.
- 2. Курбанисмаилов, З. М. Современные подходы в программировании при создании интерактивной анимации на С# и Unity : учебно-методическое пособие / З. М. Курбанисмаилов. — Москва : РТУ МИРЭА, 2021. — 142 с. — Текст : электронный // Лань : электронно-библиотечная система. — URL: https://e.lanbook.com/book/176569 . — Режим доступа: для авториз. пользователей.
- 3. Ларкович, С. Н. Unity на практике. Создаем 3d-игры и 3d-миры : учебное пособие / С. Н. Ларкович. — Санкт-Петербург : Наука и Техника, 2019. — 272 с. — ISBN 978-5-94387-780-3. — Текст : электронный // Лань : электронно-библиотечная система. — URL: https://e.lanbook.com/book/139150 . — Режим доступа: для авториз. пользователей.

## **6.2. Дополнительная литература**

1. Андреева, В. В. Программирование на языке С# : учебное пособие / В. В.

Андреева, С. И. Самохина, А. Е. Петелин. — Томск : ТГУ, 2019. — 110 с. — ISBN 978-5-94621-812-2. — Текст : электронный // Лань : электронно-библиотечная система. — URL: https://e.lanbook.com/book/148657 . — Режим доступа: для авториз. пользователей.

- 2. Заборовский, Г. А. Программирование на языке С# : учебно-методическое пособие / Г. А. Заборовский, В. В. Сидорик. — Минск : БНТУ, 2020. — 84 с. — ISBN 978-985-583-074-1. — Текст : электронный // Лань : электронно-библиотечная система. — URL: https://e.lanbook.com/book/248405 . — Режим доступа: для авториз. пользователей.
- 3. Кокоса, К. Управление памятью в .NET : руководство / К. Кокоса ; перевод с английского А. А. Слинкина. — Москва : ДМК Пресс, 2020. — 800 с. — ISBN 978-5-97060-800-5. — Текст : электронный // Лань : электронно-библиотечная система. — URL: https://e.lanbook.com/book/179484 . — Режим доступа: для авториз. пользователей.
- 4. Ларкович, С. Н. Справочник UNITY. Кратко, быстро, под рукой : справочник / С. Н. Ларкович. — Санкт-Петербург : Наука и Техника, 2020. — 288 с. — ISBN 978-5-94387-667-7. — Текст : электронный // Лань : электронно-библиотечная система. — URL: https://e.lanbook.com/book/175387 . — Режим доступа: для авториз. пользователей.
- 5. Никифоров, С. Н. Прикладное программирование : учебное пособие для вузов / С. Н. Никифоров. — 2-е изд., стер. — Санкт-Петербург : Лань, 2022. — 124 с. — ISBN 978-5-8114-9094-3. — Текст : электронный // Лань электронно-библиотечная система. — URL: https://e.lanbook.com/book/184156 . — Режим доступа: для авториз. пользователей.

## **6.3. Перечень ресурсов информационно-коммуникационной сети «Интернет»**

- 1. Российское образование (федеральный портал) www.edu.ru
- 2. Math.ru [Электронный ресурс] : портал математического образования / Отделение математических наук Российской Академии Наук ; Московский центр непрерывного математического образования. - М : [б. и.], 2022. - Загл. с титул. экрана. - Б. ц. URL:http://www.math.ru

## **7. Материально-техническое обеспечение дисциплины**

# **7.1. Материально-техническое обеспечение дисциплины включает в себя:**

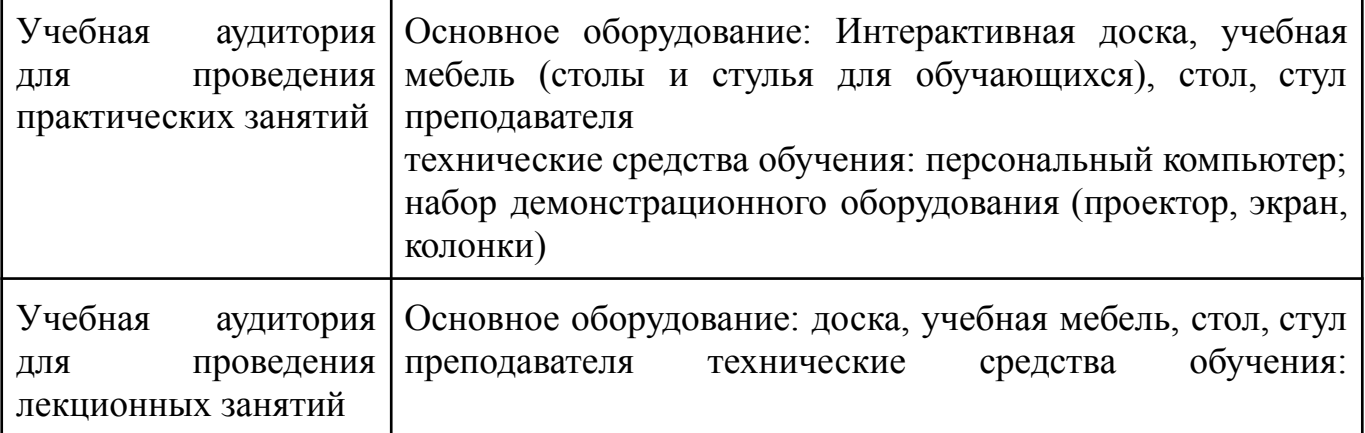

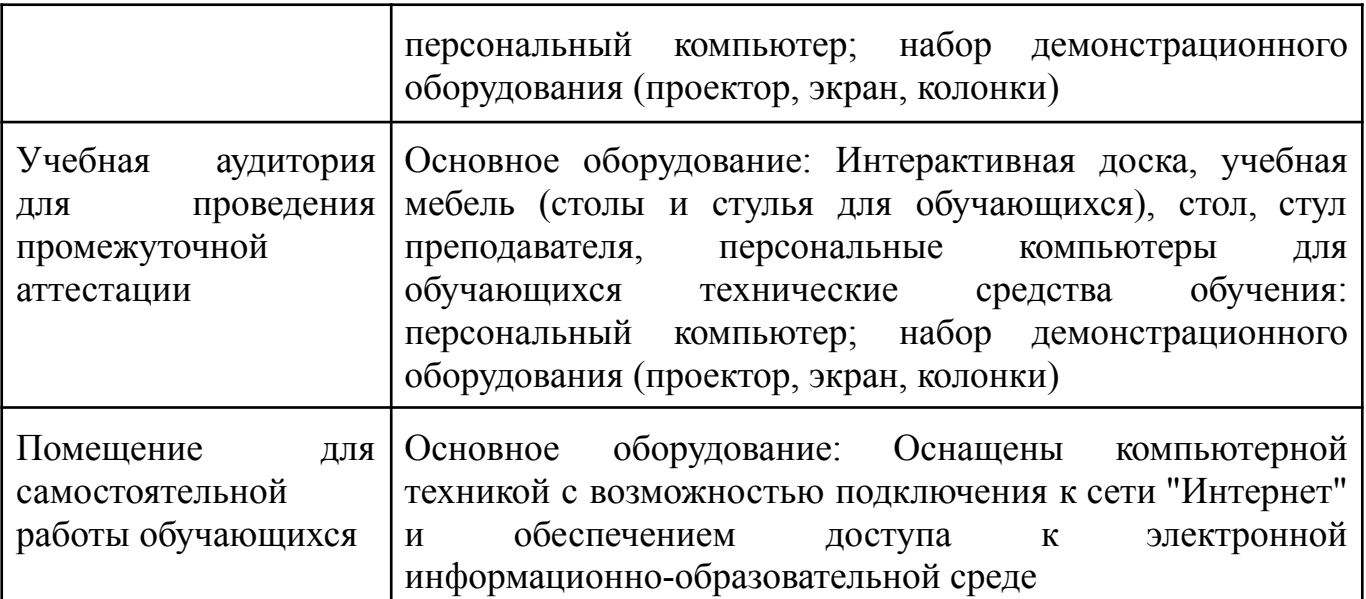

## **7.2. Перечень информационных технологий, используемых при осуществлении образовательного процесса по дисциплине, в том числе комплект лицензионного программного обеспечения, электронно-библиотечные системы, современные профессиональные базы данных и информационные справочные системы**

Обучающиеся обеспечены доступом к электронной информационно-образовательной среде Университета из любой точки, в которой имеется доступ к сети «Интернет», как на территории организации, так и вне ее.

#### *лицензионное программное обеспечение:*

- ●Microsoft Windows 7 pro;
- ●Операционная система Microsoft Windows 10 pro;
- Операционная система Microsoft Windows Server 2012 R2:
- ●Программное обеспечение Microsoft Office Professional 13;
- ●Программное обеспечение Microsoft Office Professional;

●Комплексная Система Антивирусной Защиты Kaspersky Total Security для бизнеса Russian Edition

#### *электронно-библиотечная система:*

- ●ЭБС Лань https://e.lanbook.com/
- •ЭБС "Университетская библиотека онлайн" http://biblioclub.ru/index.php?page=main\_ub\_red
- ●ЭБС «Консультант студента» https://www.studentlibrary.ru/

#### *современные профессиональные баз данных:*

- Официальный интернет-портал базы данных правовой информации <http://pravo.gov.ru.>
- ●База данных Computers & Applied Sciences Complete (CASC) http://search.ebscohost.com

●Открытая университетская информационная система «РОССИЯ» - https://uisrussia.msu.ru

#### *информационные справочные системы:*

●Портал Федеральных государственных образовательных стандартов высшего образования <http://fgosvo.ru.>

 $\bullet$ Компьютерная справочная правовая система «КонсультантПлюс» (<http://www.consultant.ru/>)

## **8. МЕТОДИЧЕСКИЕ РЕКОМЕНДАЦИИ ПО ОРГАНИЗАЦИИ ИЗУЧЕНИЯ ДИСЦИПЛИНЫ**

### **8.1. Формы и методы преподавания дисциплины**

Используемые формы и методы обучения: лекции и практические занятия, самостоятельная работа студентов, деловые игры, кейсы.

В процессе преподавания дисциплины преподаватель использует как классические формы и методы обучения (прежде всего лекции и практические занятия), так и активные методы обучения (деловые игры, различные виды кейсов и др.) - применение любой формы (метода) обучения предполагает также использование новейших IT-обучающих технологий, включая электронную информационную образовательную среду (виртуальный класс преподавателя по данной дисциплине).

При проведении лекционных занятий преподаватель использует аудиовизуальные, компьютерные и мультимедийные средства обучения, а также демонстрационные и наглядно-иллюстрационные (в том числе раздаточные) материалы.

Практические занятия по данной дисциплине проводятся с использованием компьютерного и мультимедийного оборудования, при необходимости - с привлечением полезных Интернет-ресурсов и пакетов прикладных программ.

#### **8.2. Методические рекомендации преподавателю**

Перед началом изучения дисциплины преподаватель должен ознакомить студентов с видами учебной и самостоятельной работы, перечнем литературы и интернет-ресурсов, формами текущей и промежуточной аттестации, с критериями оценки качества знаний для итоговой оценки по дисциплине.

При проведении лекций, преподаватель:

1) формулирует тему и цель занятия;

2) излагает основные теоретические положения;

3) с помощью мультимедийного оборудования и/или под запись дает определения основных понятий, расчетных формул;

4) проводит примеры из отечественного и зарубежного опыта, дает текущие статистические данные для наглядного и образного представления изучаемого материала;

5) в конце занятия дает вопросы для самостоятельного изучения.

При проведении практических занятий, преподаватель:

1) формулирует тему и цель занятия;

2) предлагает студентам ответить на вопросы, вынесенные на практическое занятие;

3) организует дискуссию по наиболее сложным вопросам;

4) предлагает студентам провести обобщение изученного материала.

В случае проведения аудиторных занятий (как лекций, так и практических занятий) с использованием активных методов обучения (деловых игр, кейсов, мозговых атак, игрового проектирования и др.) преподаватель:

1) предлагает студентам разделиться на группы;

2) предлагает обсудить сформулированные им проблемы согласно теме лекции (практического занятия), раскрывая актуальность проблемы и ее суть, причины, ее вызывающие, последствия и пути решения;

3) организует межгрупповую дискуссию;

4) проводит обобщение с оценкой результатов работы студентов в группах и полученных основных выводов и рекомендаций по решению поставленных проблем.

Перед выполнением внеаудиторной самостоятельной работы преподаватель проводит инструктаж (консультацию) с определением цели задания, его содержания, сроков выполнения, основных требований к результатам работы, критериев оценки, форм контроля и перечня источников и литературы.

Для оценки полученных знаний и освоения учебного материала по каждому разделу и в целом по дисциплине преподаватель использует формы текущего, промежуточного и итогового контроля знаний обучающихся.

**8.3. Методические рекомендации студентам по организации самостоятельной работы.**

## **ОБЩИЕ РЕКОМЕНДАЦИИ**

Приступая к изучению новой учебной дисциплины, студенты должны ознакомиться с учебной программой, учебной, научной и методической литературой, имеющейся в библиотеке университета, встретиться с преподавателем, ведущим дисциплину, получить в библиотеке рекомендованные учебники и учебно-методические пособия, осуществить запись на соответствующий курс в среде электронного обучения университета.

Глубина усвоения дисциплины зависит от активной и систематической работы студента на лекциях и практических занятиях, а также в ходе самостоятельной работы, по изучению рекомендованной литературы.

На лекциях важно сосредоточить внимание на ее содержании. Это поможет лучше воспринимать учебный материал и уяснить взаимосвязь проблем по всей дисциплине. Основное содержание лекции целесообразнее записывать в тетради в виде ключевых фраз, понятий, тезисов, обобщений, схем, опорных выводов. Необходимо обращать внимание на термины, формулировки, раскрывающие содержание тех или иных явлений и процессов, научные выводы и практические рекомендации. Желательно оставлять в конспектах поля, на которых делать пометки из рекомендованной литературы, дополняющей материал прослушанной лекции, а также подчеркивающие особую важность тех или иных теоретических положений. С целью уяснения теоретических положений, разрешения спорных ситуаций необходимо задавать преподавателю уточняющие вопросы. Для закрепления содержания лекции в памяти, необходимо во время самостоятельной работы внимательно прочесть свой конспект и дополнить его записями из учебников и рекомендованной литературы. Конспектирование читаемых лекций и их последующая доработка способствует более глубокому усвоению знаний, и поэтому являются важной формой учебной деятельности студентов.

### **Правила конспектирования**

Конспект является письменным текстом, в котором кратко и последовательно изложено содержание основного источника информации. Конспектировать – значит приводить к некоему порядку сведения, почерпнутые из оригинала. В основе процесса лежит систематизация прочитанного или услышанного. Записи могут

делаться как в виде точных выдержек, цитат, так и в форме свободной подачи смысла. Манера написания конспекта, как правило, близка к стилю первоисточника. Если конспект составлен правильно, он должен отражать логику и смысловую связь записываемой информации.

хорошо обнаружить <sub>B</sub> сделанных записях можно  $\mathbf{c}$ легкостью специализированную терминологию, понятно растолкованную и четко выделенную запоминания значений различных слов. Используя законспектированные ЛЛЯ сведения, легче создавать значимые творческие или научные работы, различные рефераты и статьи.

Виды конспектов:

Нужно уметь различать конспекты и правильно использовать ту категорию, которая лучше всего подходит для выполняемой работы.

ТЕМАТИЧЕСКИЙ. Такой способ записи информации существенно отличается от других. Суть его - в освещении какого-нибудь определенного вопроса; при этом используется не один источник, а несколько. Содержание каждого материала не отражается, ведь цель не в этом. Тематический конспект помогает лучше других анализировать заданную тему, раскрывать поставленные вопросы и изучать их с разных сторон. Однако будьте готовы к тому, что придется переработать немало литературы для полноты и целостности картины, только в этом случае изложение будет обладать всеми достоинствами.

СВОБОДНЫЙ. Этот вид конспекта предназначен для тех, кто умеет использовать сразу несколько способов работы с материалом. В нем может содержаться что угодно - выписки, цитаты, план и множество тезисов. Вам потребуется умение быстро и лаконично излагать собственную мысль, работать с планом, авторскими цитатами. Считается, что подобное фиксирование сведений является наиболее целостным и полновесным.

Правила конспектирования

Внимательно прочитайте текст. Попутно отмечайте непонятные места,  $1_{-}$ новые слова, имена, даты.

Наведите справки о лицах, событиях, упомянутых в тексте. При записи  $\mathcal{L}$ не забудьте вынести справочные данные на поля.

При первом чтении текста составьте простой план. При повторном  $\mathcal{E}$ чтении постарайтесь кратко сформулировать основные положения текста, отметив аргументацию автора.

 $\overline{4}$ Заключительный этап конспектирования состоит из перечитывания ранее отмеченных мест и их краткой последовательной записи.

 $\mathcal{F}$ При конспектировании надо стараться выразить авторскую мысль своими словами.

Стремитесь к тому, чтобы один абзац авторского текста был передан при 6 конспектировании одним, максимум двумя предложениями.

При конспектировании лекций рекомендуется придерживаться следующих основных правил.

Не начинайте записывать материал с первых слов преподавателя,  $\mathbf{1}$ сначала выслушайте его мысль до конца и постарайтесь понять ее.

 $\mathcal{L}$ Приступайте к записи в тот момент, когда преподаватель, заканчивая изложение одной мысли, начинает ее комментировать.

 $\mathcal{E}$ В конспекте обязательно выделяются отдельные части. Необходимо разграничивать заголовки, подзаголовки, выводы, обособлять одну тему от другой. Выделение можно делать подчеркиванием, другим цветом (только не следует превращать текст в пестрые картинки). Рекомендуется делать отступы для обозначения абзацев и пунктов плана, пробельные строки для отделения одной мысли от другой, нумерацию. Если определения, формулы, правила, законы в тексте можно сделать более заметными, их заключают в рамку. Со временем у вас появится своя система выделений.

 $\overline{A}$ Создавайте ваши записи с использованием принятых условных обозначений. Конспектируя, обязательно употребляйте разнообразные знаки (их называют сигнальными). Это могут быть указатели и направляющие стрелки, восклицательные и вопросительные знаки, сочетания PS (послесловие) и NB (обратить внимание). Например, слово «, следовательно,» вы можете обозначить математической стрелкой =>. Когда вы выработаете свой собственный знаковый набор, создавать конспект, а после и изучать его будет проще и быстрее.

Не забывайте об аббревиатурах (сокращенных словах), знаках равенства  $5<sub>1</sub>$ и неравенства, больше и меньше.

Большую пользу для создания правильного конспекта дают сокращения. 6. Однако будьте осмотрительны. Знатоки считают, что сокращение типа «д-ть» (думать) и подобные им использовать не следует, так как впоследствии большое количество времени уходит на расшифровку, а ведь чтение конспекта не должно прерываться посторонними действиями и размышлениями. Лучше всего разработать собственную систему сокрашений и обозначать ими во всех записях одни и те же слова (и не что иное). Например, сокращение «г-ть» будет всегда и везде словом «говорить», а большая буква «Р» - словом «работа».

Бесспорно, организовать хороший конспект помогут иностранные слова.  $7_{\cdot}$ Наиболее применяемые среди них - английские. Например, сокращенное «ок» успешно обозначает слова «отлично», «замечательно», «хорошо».

Нужно избегать сложных и длинных рассуждений.  $8<sub>1</sub>$ 

9  $\prod$ ри конспектировании лучше пользоваться повествовательными предложениями, избегать самостоятельных вопросов. Вопросы уместны на полях конспекта.

 $10<sub>l</sub>$ Не старайтесь зафиксировать материал дословно, при этом часто теряется главная мысль, к тому же такую запись трудно вести. Отбрасывайте второстепенные слова, без которых главная мысль не теряется.

Если в лекции встречаются непонятные вам термины, оставьте место,  $11_{-}$ после занятий уточните их значение у преподавателя.

## Методические указания для обучающихся по подготовке к практическим занятиям

Целью практических занятий по данной дисциплине является закрепление теоретических знаний, полученных при изучении дисциплины.

При подготовке к практическому занятию целесообразно выполнить следующие рекомендации: изучить основную литературу; ознакомиться с дополнительной литературой, новыми публикациями в периодических изданиях: журналах, газетах и т. д.; при необходимости доработать конспект лекций. При этом учесть рекомендации преподавателя и требования учебной программы.

При выполнении практических занятий основным методом обучения является самостоятельная работа студента под управлением преподавателя. На них пополняются теоретические знания студентов, их умение творчески мыслить, анализировать, обобщать изученный материал, проверяется отношение студентов к будущей профессиональной деятельности.

Оценка выполненной работы осуществляется преподавателем комплексно: по результатам выполнения заданий, устному сообщению и оформлению работы. После подведения итогов занятия студент обязан устранить недостатки, отмеченные преподавателем при оценке его работы.

### **Методические указания для самостоятельной работы обучающихся**

Прочное усвоение и долговременное закрепление учебного материала невозможно без продуманной самостоятельной работы. Такая работа требует от студента значительных усилий, творчества и высокой организованности. В ходе самостоятельной работы студенты выполняют следующие задачи: дорабатывают лекции, изучают рекомендованную литературу, готовятся к практическим занятиям, к коллоквиуму, контрольным работам по отдельным темам дисциплины. При этом эффективность учебной деятельности студента во многом зависит от того, как он распорядился выделенным для самостоятельной работы бюджетом времени.

Результатом самостоятельной работы является прочное усвоение материалов по предмету согласно программе дисциплины. В итоге этой работы формируются профессиональные умения и компетенции, развивается творческий подход к решению возникших в ходе учебной деятельности проблемных задач, появляется самостоятельности мышления.

Решение задач

При самостоятельном решении задач нужно обосновывать каждый этап решения, исходя из теоретических положений курса. Если студент видит несколько путей решения проблемы (задачи), то нужно сравнить их и выбрать самый рациональный. Полезно до начала вычислений составить краткий план решения проблемы (задачи).

Решение проблемных задач или примеров следует излагать подробно, вычисления располагать в строгом порядке, отделяя вспомогательные вычисления от основных. Решения при необходимости нужно сопровождать комментариями, схемами, чертежами и рисунками.

Следует помнить, что решение каждой учебной задачи должно доводиться до окончательного логического ответа, которого требует условие, и по возможности с выводом.

Полученный ответ следует проверить способами, вытекающими из существа данной задачи. Полезно также (если возможно) решать несколькими способами и сравнить полученные результаты.

Решение задач данного типа нужно продолжать до приобретения твердых навыков в их решении.

Задача — это цель, заданная в определенных условиях, решение задачи процесс достижения поставленной цели, поиск необходимых для этого средств.

Алгоритм решения задач:

1. Внимательно прочитайте условие задания и уясните основной вопрос, представьте процессы и явления, описанные в условии.

2. Повторно прочтите условие для того, чтобы чётко представить основной вопрос, проблему, цель решения, заданные величины, опираясь на которые можно вести поиски решения.

3. Произведите краткую запись условия задания.

4. Если необходимо составьте таблицу, схему, рисунок или чертёж.

5. Определите метод решения задания, составьте план решения.

6. Запишите основные понятия. формулы, описывающие процессы, предложенные заданной системой.

7. Найдите решение в общем виде, выразив искомые величины через заданные.

9. Проверьте правильность решения задания.

10. Произведите оценку реальности полученного решения.

11. Запишите ответ.

*Приложение 1*

АВТОНОМНАЯ НЕКОММЕРЧЕСКАЯ ОРГАНИЗАЦИЯ ВЫСШЕГО ОБРАЗОВАНИЯ **«УНИВЕРСАЛЬНЫЙ УНИВЕРСИТЕТ»**

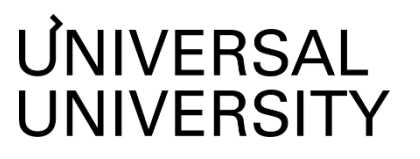

Факультет игровой разработки

# **ФОНД ОЦЕНОЧНЫХ СРЕДСТВ по дисциплине**

# Создание модульных ассетов

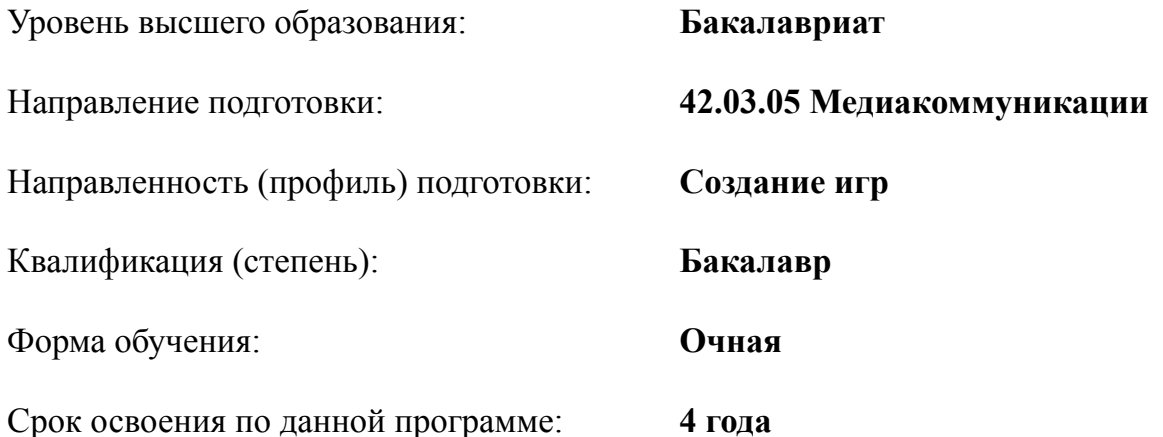

#### $1.$ Формы и оценочные материалы текущего контроля успеваемости, и промежуточной аттестации

процессе и по завершению изучения дисциплины оценивается  $\, {\bf B}$ формирование у студентов следующих компетенций:

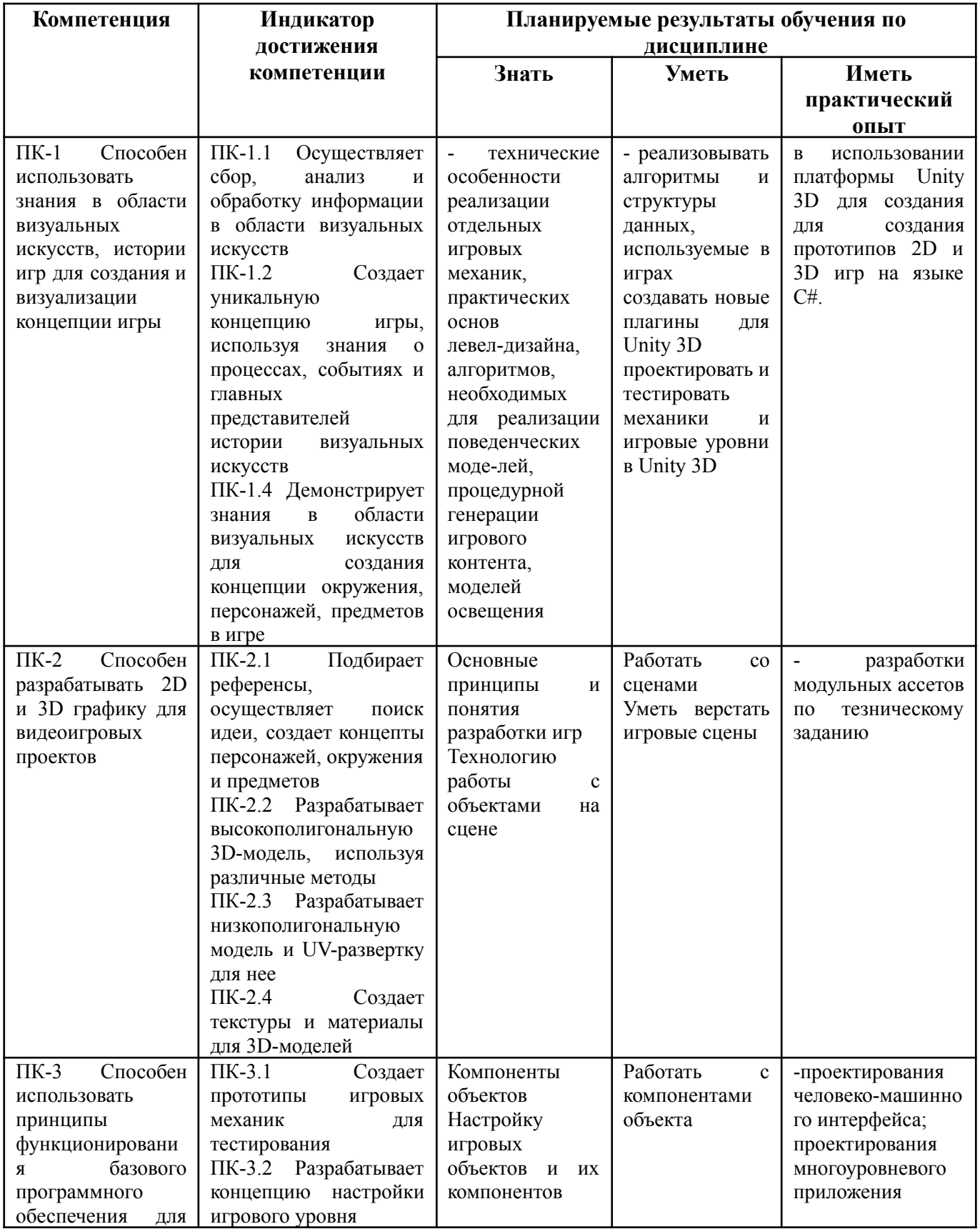

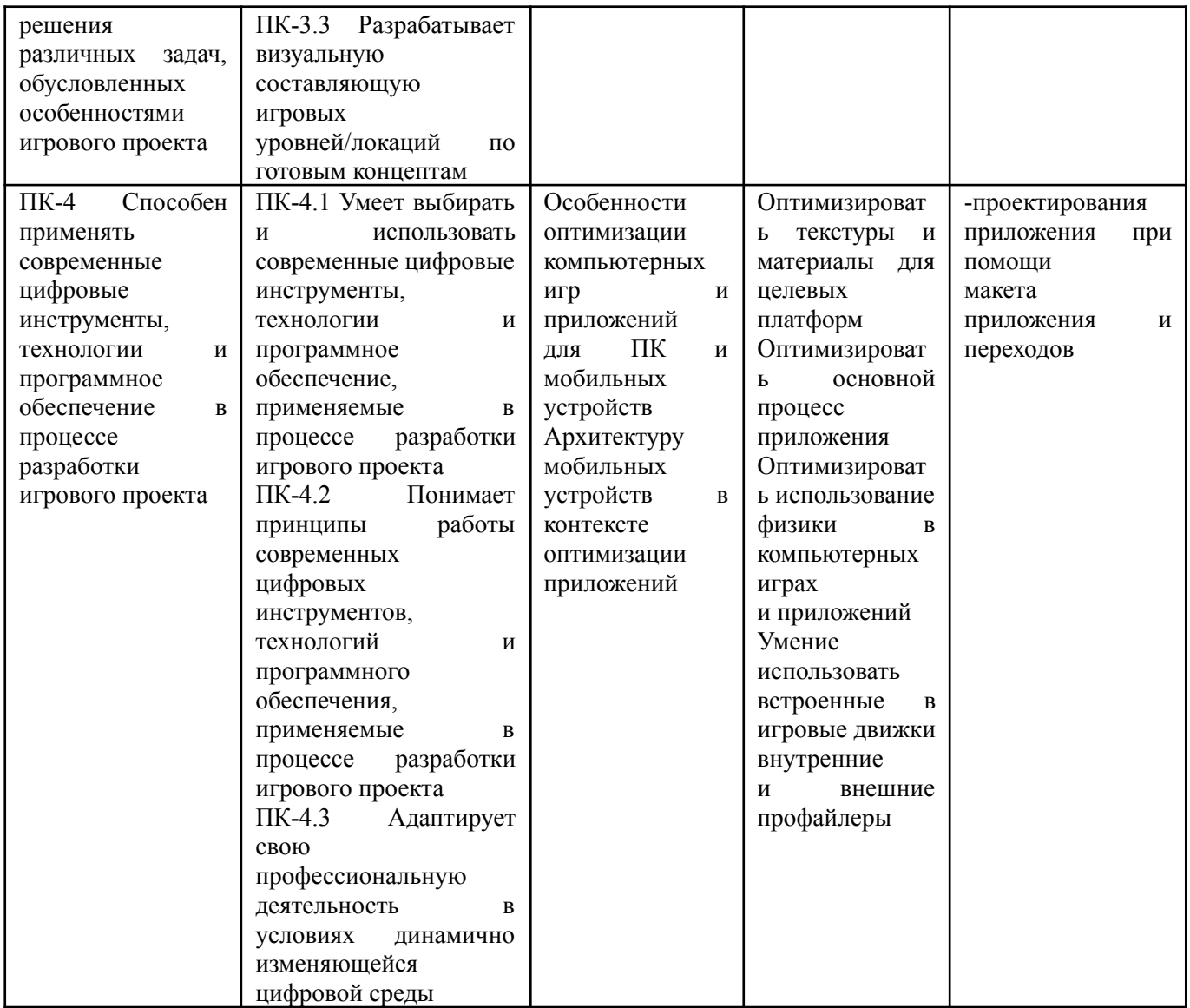

### **1.1. Текущий контроль успеваемости**

Текущий контроль успеваемости осуществляется путем оценки результатов дискуссий, самостоятельной работы, предусмотренных учебным планом и посещения занятий/ активность на занятиях.

В качестве оценочных средств текущего контроля успеваемости предусмотрены:

● Решение практических заданий

Семестр 5:

Примеры заданий

1. Разработать анимацию игровых объектов с помощью Unity3D.

2. Разработать текстуры для формы света.

3. Выполнить программирование логики для игровых объектов.

4. Создать готовую модели героя. Настройка и перенос анимации с одной модели на другую. Работа с CharacterController.

5. Создать сцену с препятствиями. Программирование персонажа обход препятствий.

6. Разработать анимацию игровых объектов с помощью Unity3D.

7. Создать интерфейс для игры. Отображение текущего уровня героя, полосы жизни, уровня энергии

Семестр 6:

Примеры заданий

- 1. Разработка отдельных игровых компонентов и механик: пользовательский интерфейс, диалоговая система, инвентарь.
- 2. Сборка и публикация проектов.
- 3. Целевые платформы.
- 4. Создание плагинов для Unity
- 5. Навигационные сетки в Unity.
- 6. Компоненты Nav Mesh Agent и Nav Mesh Obstacle.
- 7. Применение моделей принятия решений в Unity: поведенческие деревья, экспертные системы, групповая динамика.

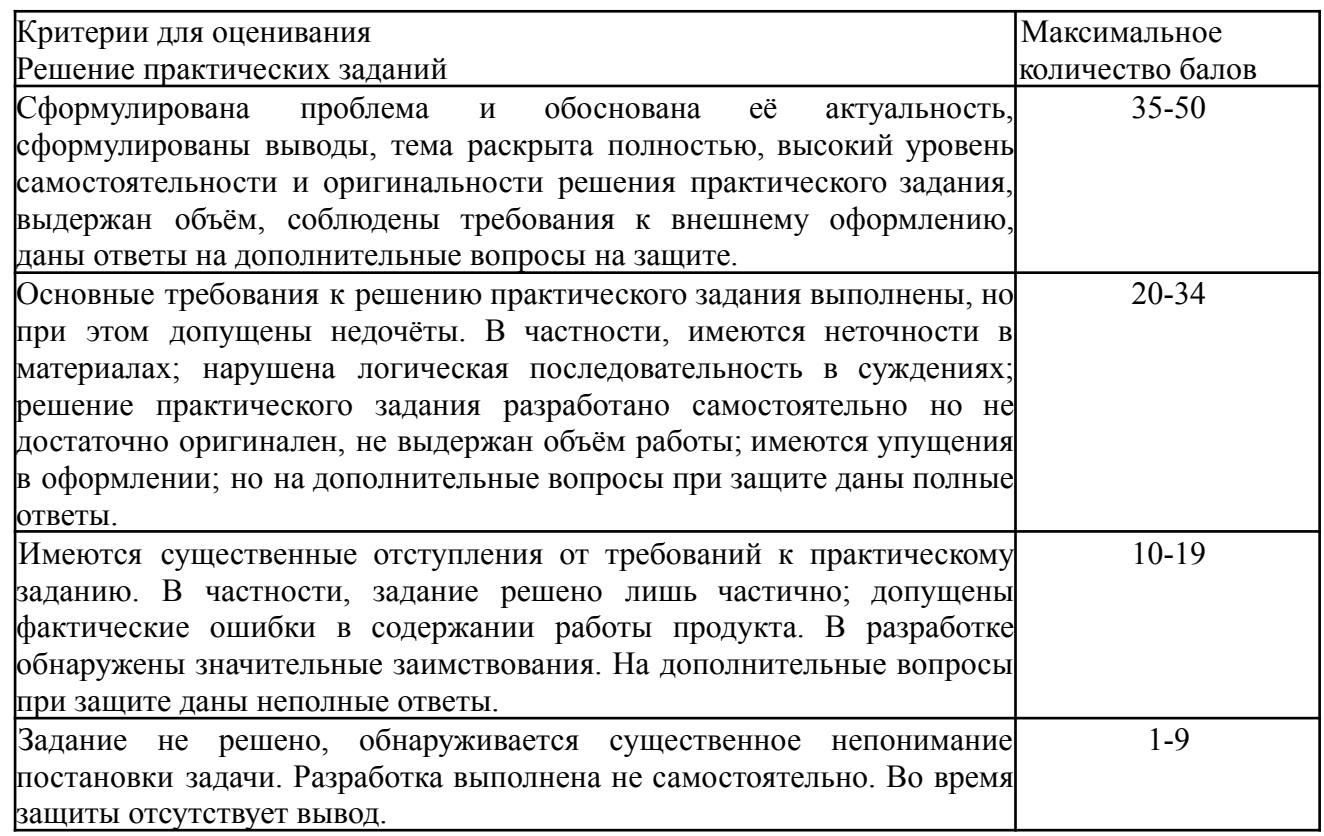

## **1.2. Промежуточная аттестация**

Промежуточная аттестация в 5 семестре осуществляется в форме зачета.

В качестве средств, используемых на промежуточной аттестации в 5 семестре, предусматривается:

Билеты

Промежуточная аттестация в 6 семестре осуществляется в форме зачета.

В качестве средств, используемых на промежуточной аттестации в 6 семестре, предусматривается:

● Проектное задание

## **1.3. Типовые задания для проведения промежуточной аттестации**

### **Вопросы к зачету 5 семестр**

- 1. Базовые модели движения в Unity.
- 2. Обработка столкновений в 2D играх, компоненты коллайдеров для геометрических примити¬вов.
- 3. Динамическая генерация коллайдеров.
- 4. Модели освещения в 2D играх.
- 5. Точечные и направлен¬ные источники света.
- 6. Unity Test Framework (UTF). Подготовка тестов в UTF. Edit Mode и Play Mode тесты.
- 7. Unity Materials. Шейдеры и текстуры. Компоненты материала. Встроенные типы материалов.
- 8. Префабы и как их использовать для создания и улучшения сцены.
- 9. Основы изменения сборных объектов GameObject и параметров компонентов для изменения вывода сцены в игровом представлении.
- 10.Обнаружение столкновений, триггеры, кинематика, слои, матрица столкновений.
- 11.Управление анимацией: Animation Controller, триггеры, встроенный графический интерфейс и API.
- 12.Встроенные возможности физической модели Unity.
- 13.Методы измерения производительности.
- 14.Создание плагинов для Unity
- 15.Процедурный подход к созданию игрового контента.
- 16.Процедурные анимации.
- 17.Дизайн уровней, процедурная генерация уровней.
- 18.Способы оценки качестве процедурного контента.
- 19.Модели поведения агентов в двумерном и трехмерном пространстве.
- 20.Применение моделей принятия решений в Unity: поведенческие деревья, экспертные системы, групповая динамика

## **Пример проектного задания 6 семестр**

1. Индивидуальное задание «Плагин диалоговой системы»

Необходимо реализовать плагин для платформы Unity 3D, позволяющий импортировать и редактировать в среде Unity данные о диалогах в игре. Диалоговая система должна реализовывать следующие возможности:

• Локализация строк на различные языки • Поддержка множественных вариантов ответа • Редактирование из среды Unity

• Отображение текста и вариантов выбора ответа в сцене • Настройки отображения текста (шрифт, кегль, начертание)

• Свой формат переноса данных в виде текстовых, XML или JSON файлов.

2. Индивидуальное задание «Плагин инвентаря»

Необходимо реализовать плагин для платформы Unity 3D, позволяющий управлять инвентарем персонажа. Плагин должен реализовать следующие возможно¬сти:

• Отображение инвентаря в виде сетки с квадратными ячейками • Поддержка ограничения размера инвентаря по весу и/или размеру пред¬

метов

Логику просмотра отдельного предмета (опционально - с возможностью вращения, приближения и удаления)

Логику сортировки инвентаря по различным признакам предметов

Логику комбинирования (крафта) предметов и/или разбора предметов.

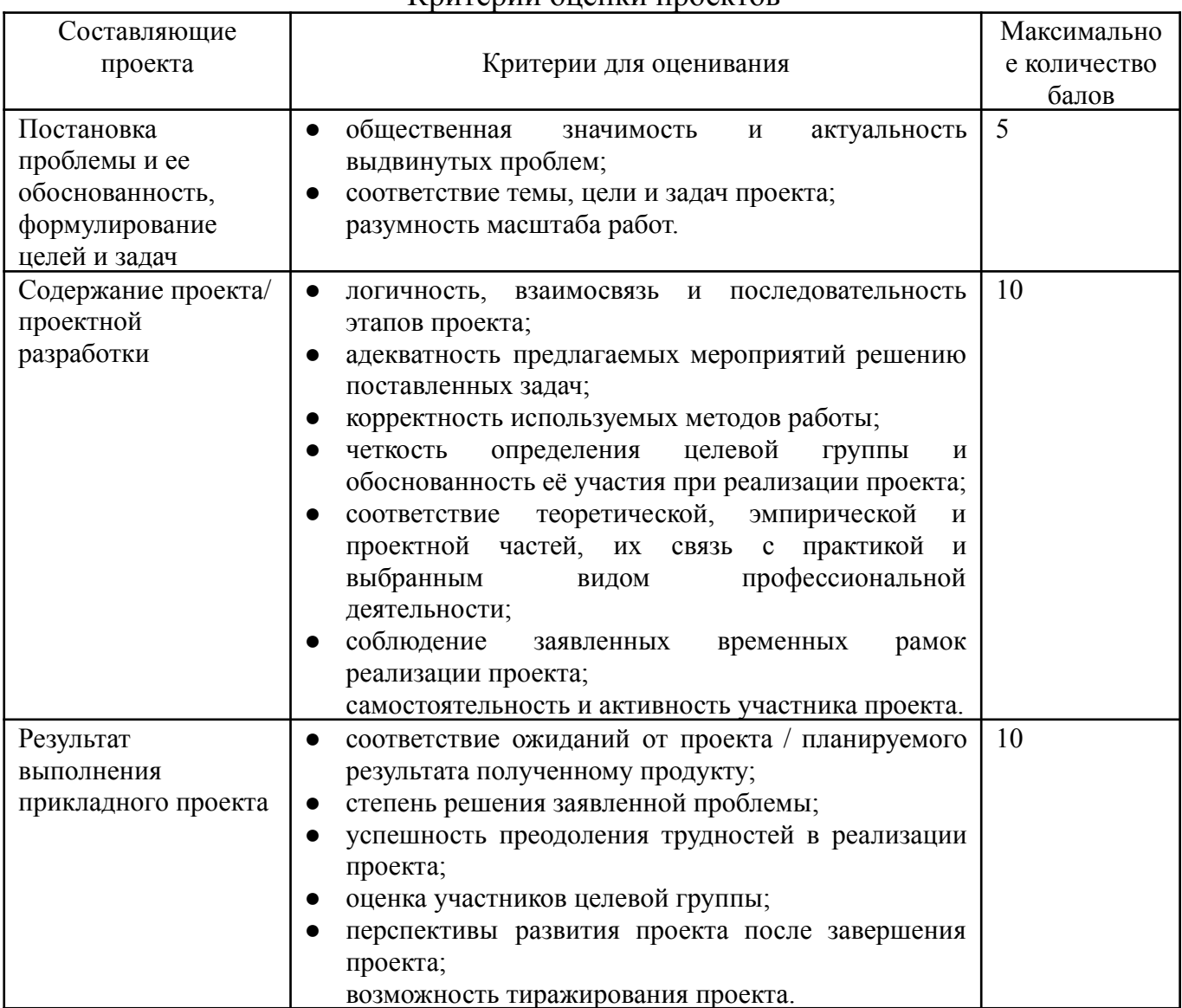

#### Критерии оценки проектов

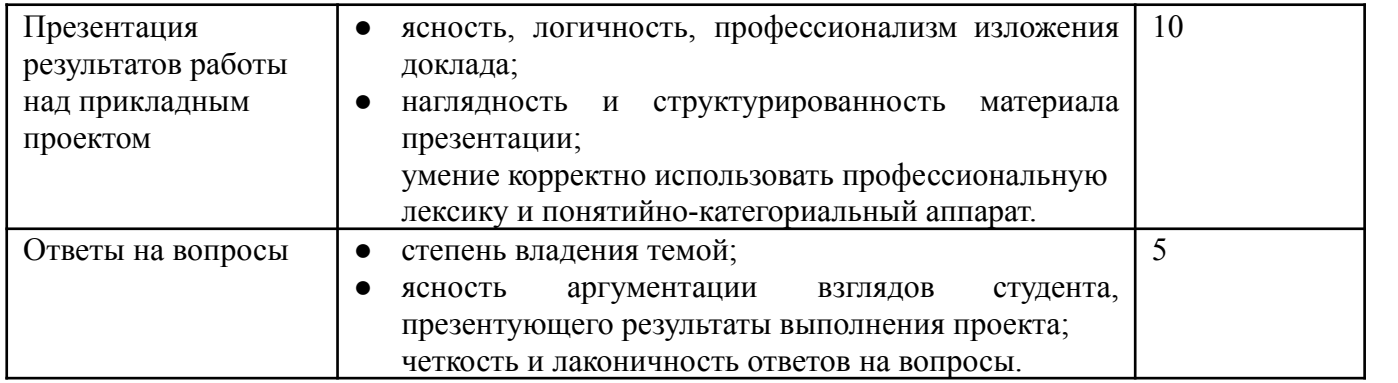

## **2. Критерии оценки по дисциплине**

Итоговая оценка студента по дисциплине (максимум 100 баллов) складывается из работы по данной дисциплине (текущий контроль успеваемости, максимум 60 баллов) и промежуточной аттестации (максимум 40 баллов).

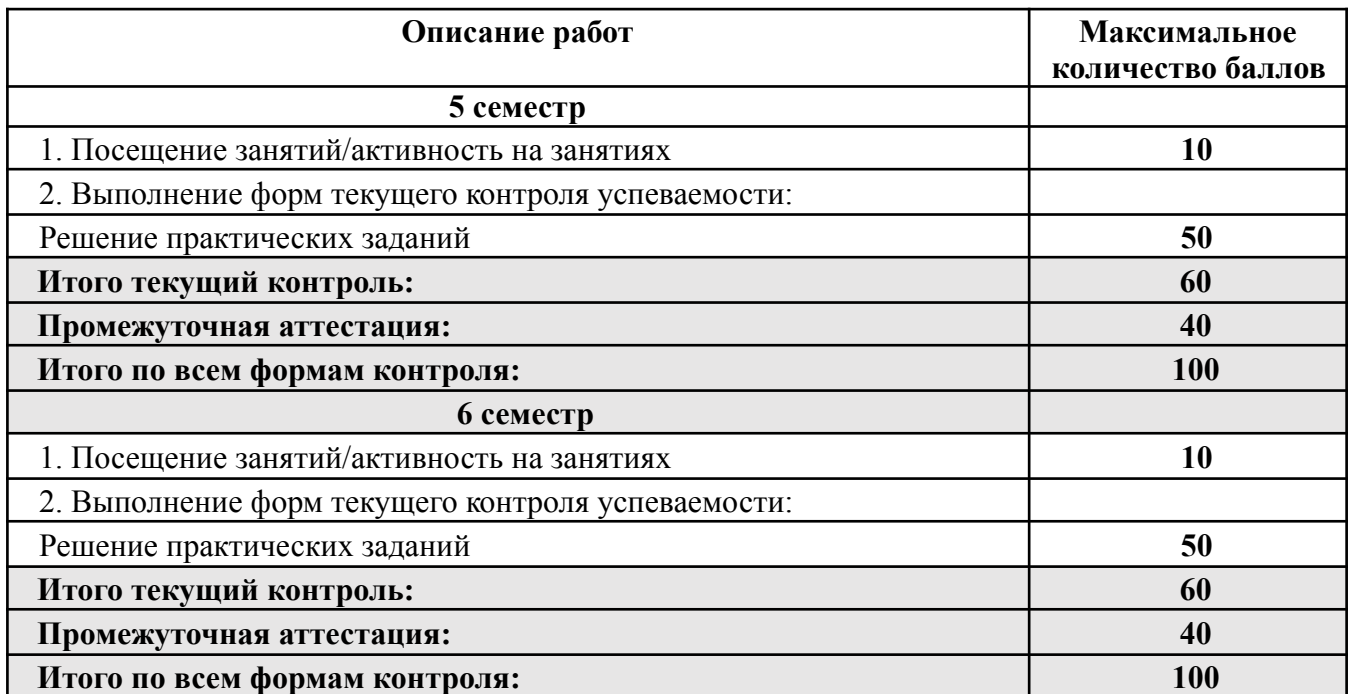

#### Шкала соответствия оценок промежуточной аттестации (при проведении зачета)

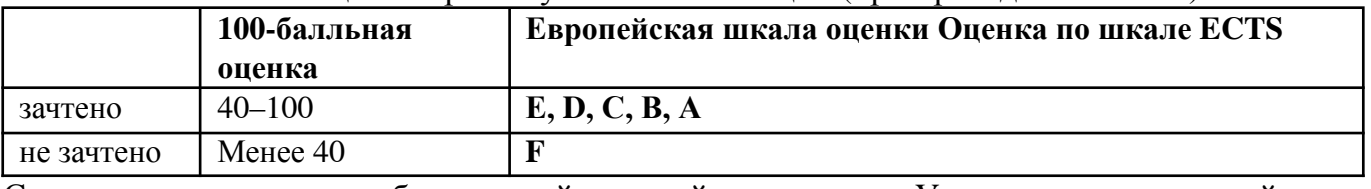

Соответствие оценок балльно-рейтинговой системы Университета европейскому стандарту:

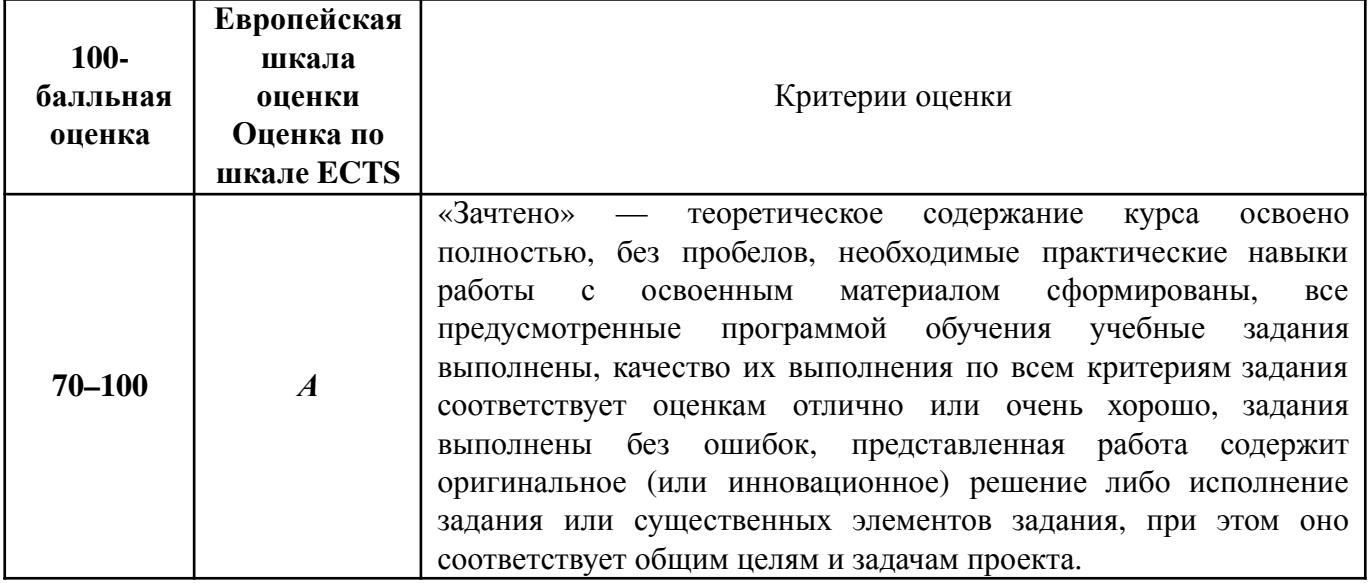

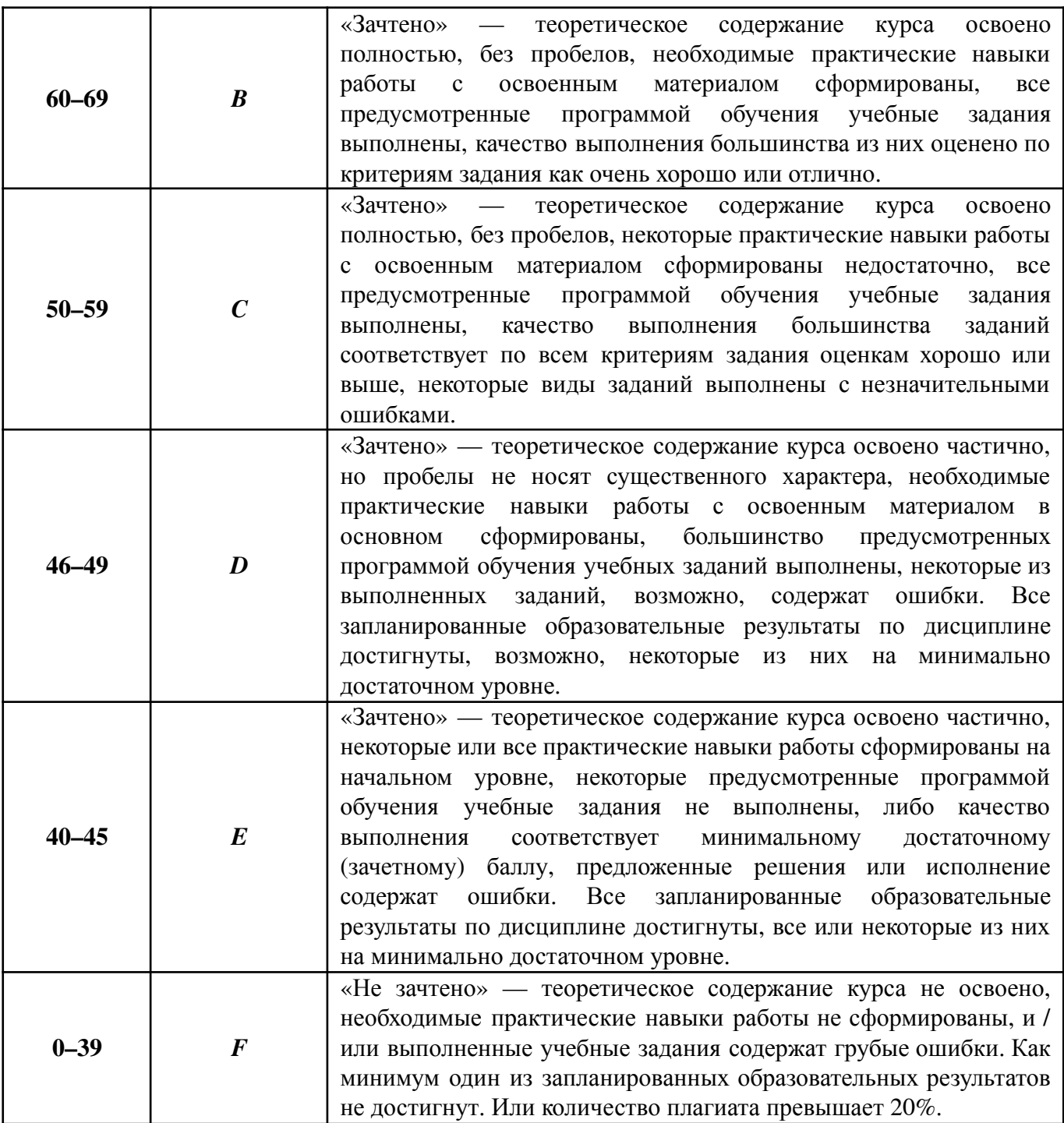

## **Лист регистрации внесенных изменений в рабочую программу дисциплины «Создание модульных ассетов»**

### основной профессиональной образовательной программы направленность (профиль) Создание игр по направлению подготовки 42.03.05 Медиакоммуникации

Рабочая программа дисциплины актуализирована на 20\_\_\_/20\_\_\_ уч. год. Протокол заседания факультета № \_\_\_ от «\_\_\_\_»\_\_\_\_\_\_\_\_\_\_\_\_\_20\_\_\_ года.

Рабочая программа дисциплины актуализирована на 20\_\_\_/20\_\_\_ уч. год. Протокол заседания факультета № \_\_\_ от «\_\_\_\_»\_\_\_\_\_\_\_\_\_\_\_\_\_20\_\_\_ года.

Рабочая программа дисциплины актуализирована на 20\_\_\_/20\_\_\_ уч. год. Протокол заседания факультета № \_\_\_ от «\_\_\_\_»\_\_\_\_\_\_\_\_\_\_\_\_\_20\_\_\_ года.

Рабочая программа дисциплины актуализирована на 20\_\_\_/20\_\_\_ уч. год. Протокол заседания факультета № \_\_\_ от «\_\_\_\_»\_\_\_\_\_\_\_\_\_\_\_\_\_20\_\_\_ года.